# **Lokal systemförvaltning, administration och support av Webcert**

Maj 2021

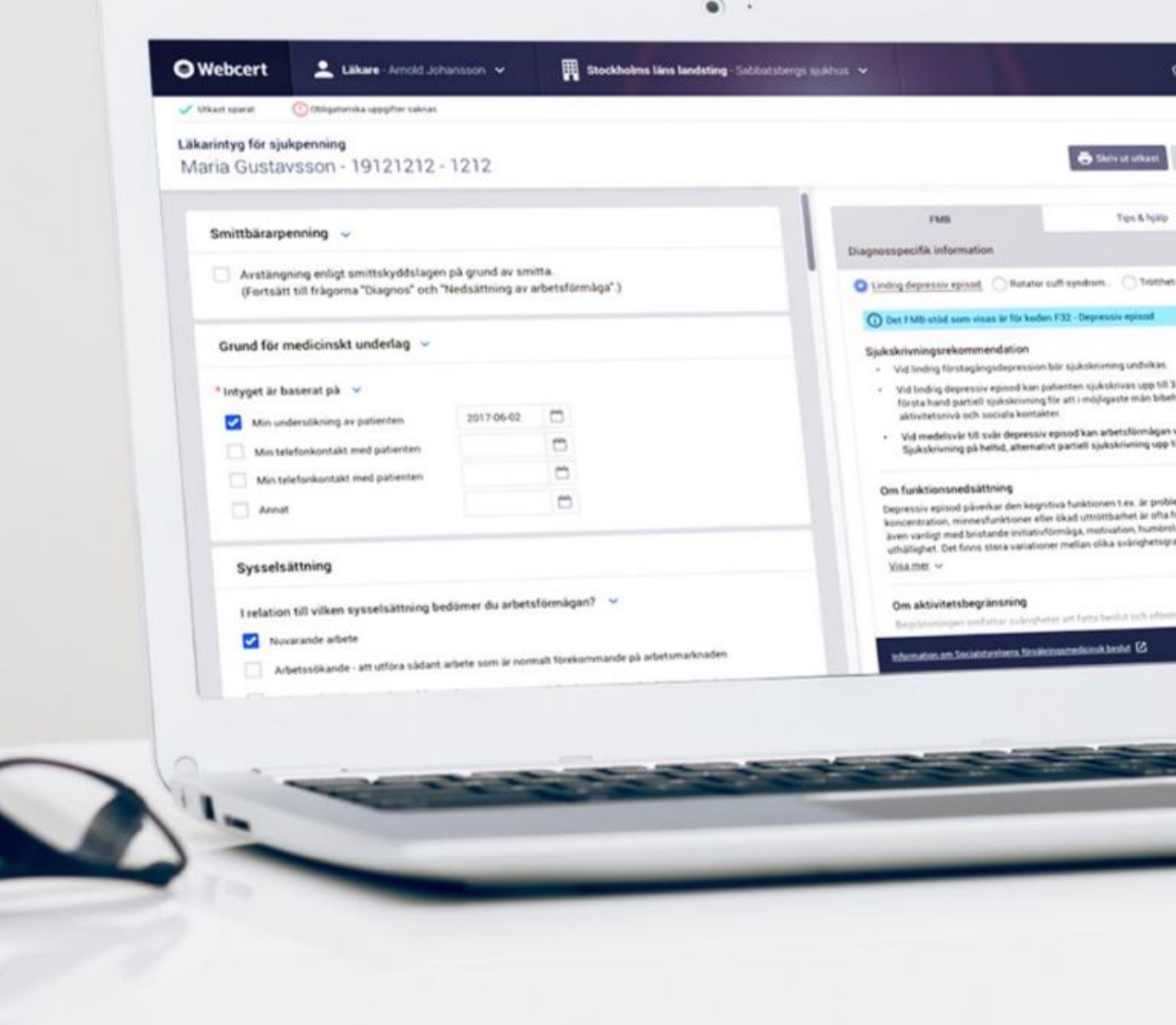

## **Innehåll**

- 1. Deltagare
- 2. Inledning
- 3. Systemförvaltning
	- **X** Kunskapsstöd och utbildningsmaterial
	- Inloggning och signering  $\blacktriangleright$
	- Roller och behörigheter  $\blacktriangleright$
	- HSA personer och vårdenheter  $\sum_{i=1}^{n}$
	- Anmäla ny och ta bort vårdenhet  $\sum_{i=1}^{n}$
	- Kontrollkörning i HSA  $\blacktriangleright$
	- Statusuppdatering och integrerade vårdenheter  $\blacktriangleright$
	- PDL-loggning  $\blacktriangleright$
	- Användarforum  $\blacktriangleright$
	- Uppdatering av Webcert  $\blacktriangleright$
	- Test  $\blacktriangleright$
	- Drift- och servicefönster  $\blacktriangleright$
- 4. Felanmälan och support
	- **S** Generell information och checklista
	- > Typärenden
- 5. Kontaktpersoner
- 6. Frågor

## **Inledning**

- Varför behövs lokal systemförvaltning och kontaktpersoner hos anslutna regioner/agenter?
	- **Trots nationell applikation görs mycket administration lokalt**
	- Ni är slutanvändarnas förlängda arm

#### **Kunskapsstöd och utbildningsmaterial**

"Öppna Confluence": här finns information om Intygstjänster - Webcert, Rehabstöd och Intygsstatistik:<https://inera.atlassian.net/wiki/x/hYFi>

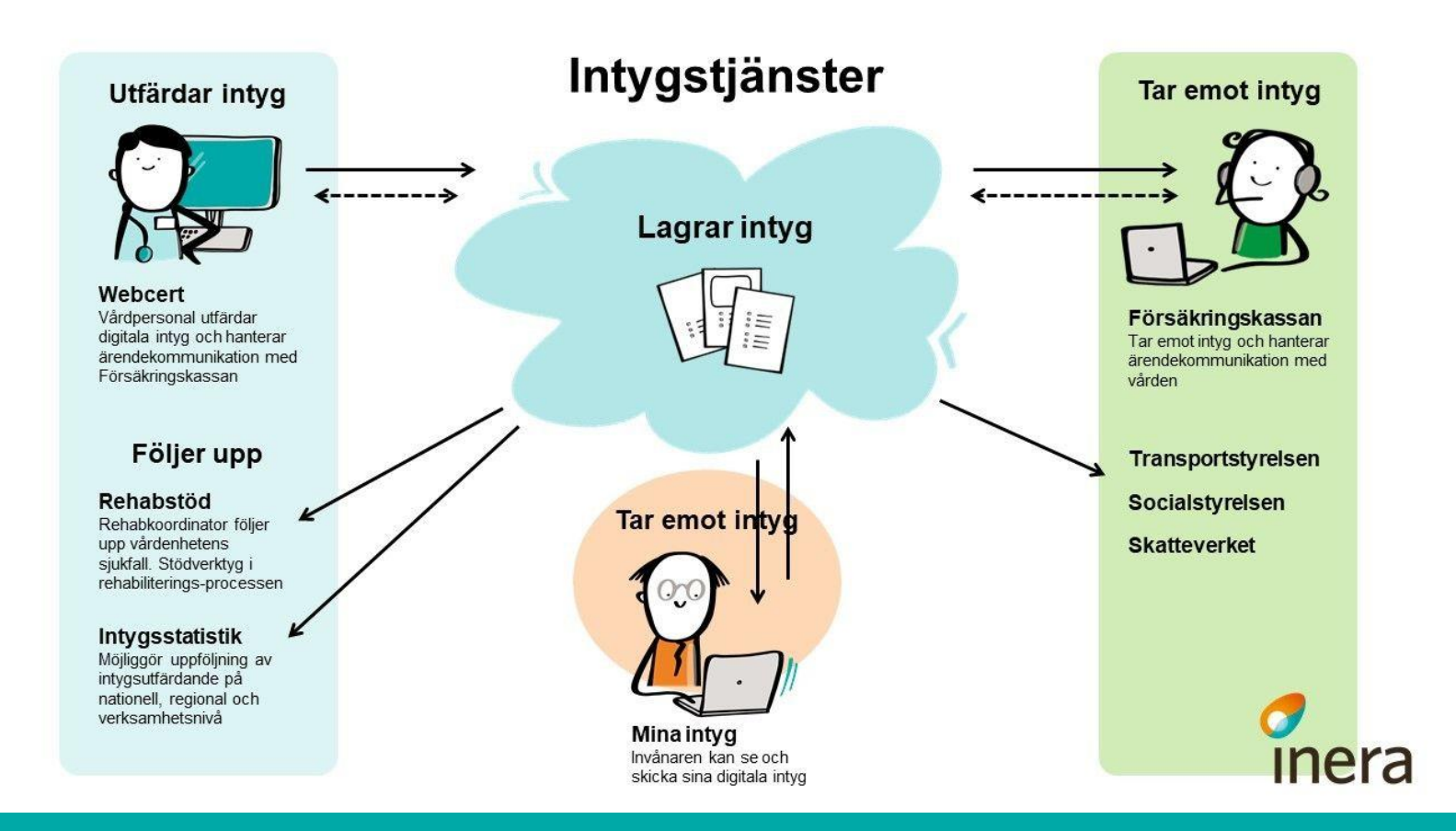

# **Kunskapsstöd och utbildningsmaterial**

Stödmaterial i det lokala systemförvaltningsansvaret

- Förvalta Webcert:
	- [https://inera.atlassian.net/wiki/x/2gWUG](https://inera.atlassian.net/wiki/spaces/EIT/pages/412354010/F+rvalta+Webcert)  $\blacktriangleright$
- Release notes
	- [https://inera.atlassian.net/wiki/x/G4WVG](https://inera.atlassian.net/wiki/spaces/EIT/pages/412452123/Relese+notes+-+Webcert)  $\blacktriangleright$
- Användarmanual
	- [https://inera.atlassian.net/wiki/x/I4aVG](https://inera.atlassian.net/wiki/spaces/EIT/pages/412452387/Anv+ndarmanualer+Webcert)  $\blacktriangleright$
- Övrig viktig dokumentation
	- [https://inera.atlassian.net/wiki/x/04eVG](https://inera.atlassian.net/wiki/spaces/EIT/pages/412452819/Dokumentation)▸

# **Kunskapsstöd och utbildningsmaterial**

• FAQ

- [https://inera.atlassian.net/wiki/x/SwhmFQ](https://inera.atlassian.net/wiki/spaces/EIT/pages/359008331/FAQ+Webcert)  $\blacktriangleright$
- Kända fel
	- [https://inera.atlassian.net/wiki/x/fAiUG](https://inera.atlassian.net/wiki/spaces/EIT/pages/412354684/K+nda+fel+i+Webcert)  $\blacktriangleright$
- Utbildningsmiljö inklusive instruktion
	- En miljö med syfte att kunna användas av regionerna för demo och utbildning  $\blacktriangleright$
	- [https://inera.atlassian.net/wiki/x/l4KhG](https://inera.atlassian.net/wiki/spaces/EIT/pages/413237911/Utbildningsmilj)  $\blacktriangleright$
- Utbildningsfilmer
	- [https://inera.atlassian.net/wiki/x/q4qUG](https://inera.atlassian.net/wiki/spaces/EIT/pages/412388011/Instruktionsfilmer+Webcert)
- Intygsskolan
	- <https://inera.atlassian.net/wiki/x/ogNkFQ>

# **Inloggning och signering**

- Krav
	- **> HSA (se kommande slides)**
	- SITHS-kort
	- ▶ Net iD-mjukvara (version 6.7 eller senare)
	- **Internet Explorer 11**
	- **Windows 10**
- Typfel
	- Oftast kopplat till felaktiga/utgångna certifikat
	- **>** Ej uppdaterad Net iD-mjukvara
	- > Fel webbläsare
- Tips
	- [https://test.siths.se](https://test.siths.se/)

#### **Roller**

Beroende på roll i Webcert sätts behörighet att utföra olika funktioner i Webcert, och en användare i Webcert kan ha någon av rollerna:

#### • Läkare

En användare definieras som läkare i Webcert om det i HSA går att styrka att användaren tillhör den legitimerade yrkesgruppen Läkare, har befattningskoden 204010 eller har någon av befattningskoderna 203090 och 204090 i kombination med vissa förskrivarkoder

#### • Tandläkare

En användare som tillhör den legitimerade yrkesgruppen Tandläkare i HSA definieras som tandläkare i Webcert

#### • Vårdadministratör

En användare som har medarbetaruppdrag med ändamål "Vård och behandling" i HSA, men som inte är läkare eller tandläkare enligt definitionerna ovan definieras som vårdadministratör i Webcert

#### **Roller**

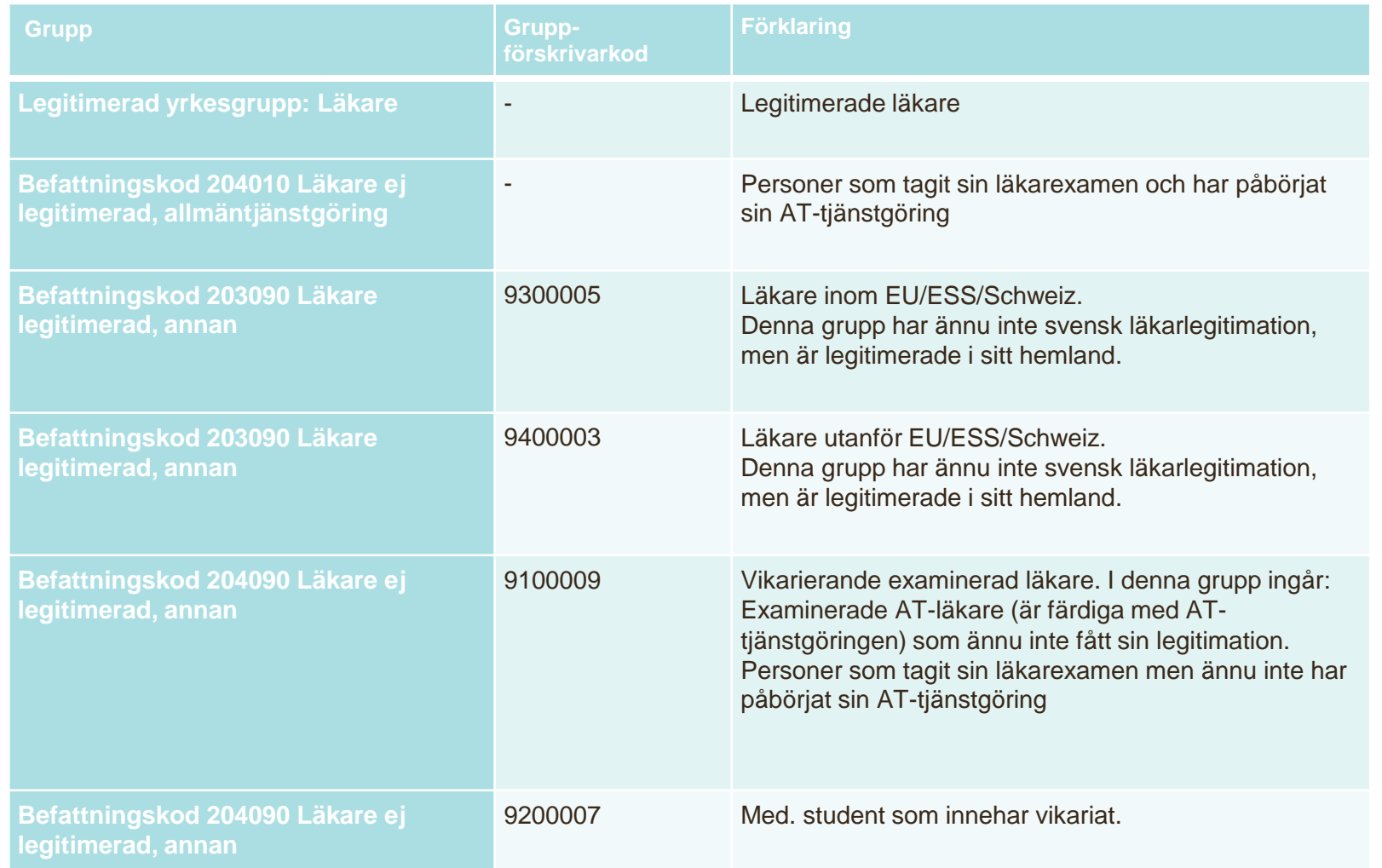

## **Behörigheter**

Beroende på roll, samt om användare har medarbetaruppdrag (MU) på den vårdenhet (VE) som intyget är skrivet på, har användare tillgång till olika funktioner i Webcert.

#### **Förklaring:**

VE = Vårdenhet (en vårdenhet kan även ha kopplade enheter)

MU = Medarbetaruppdrag Vård och behandling

\* = Om du väljer att öppna ett intyg som är skrivet på en vårdenhet du inte har MU på

\*\* = Rollen vårdadministratör har behörighet att ta del av intyg som finns hos andra vårdenheter inom samma vårdgivare eller mellan vårdgivare genom sammanhållen journalföring (sjf=true). Förtydligas ytterligare i Användarmanualen.

\*\*\* = Rollen läkare/tandläkare och

vårdadministratör har behörighet att skriva ut intyg som finns hos andra vårdenheter, men endast inom samma vårdgivare.

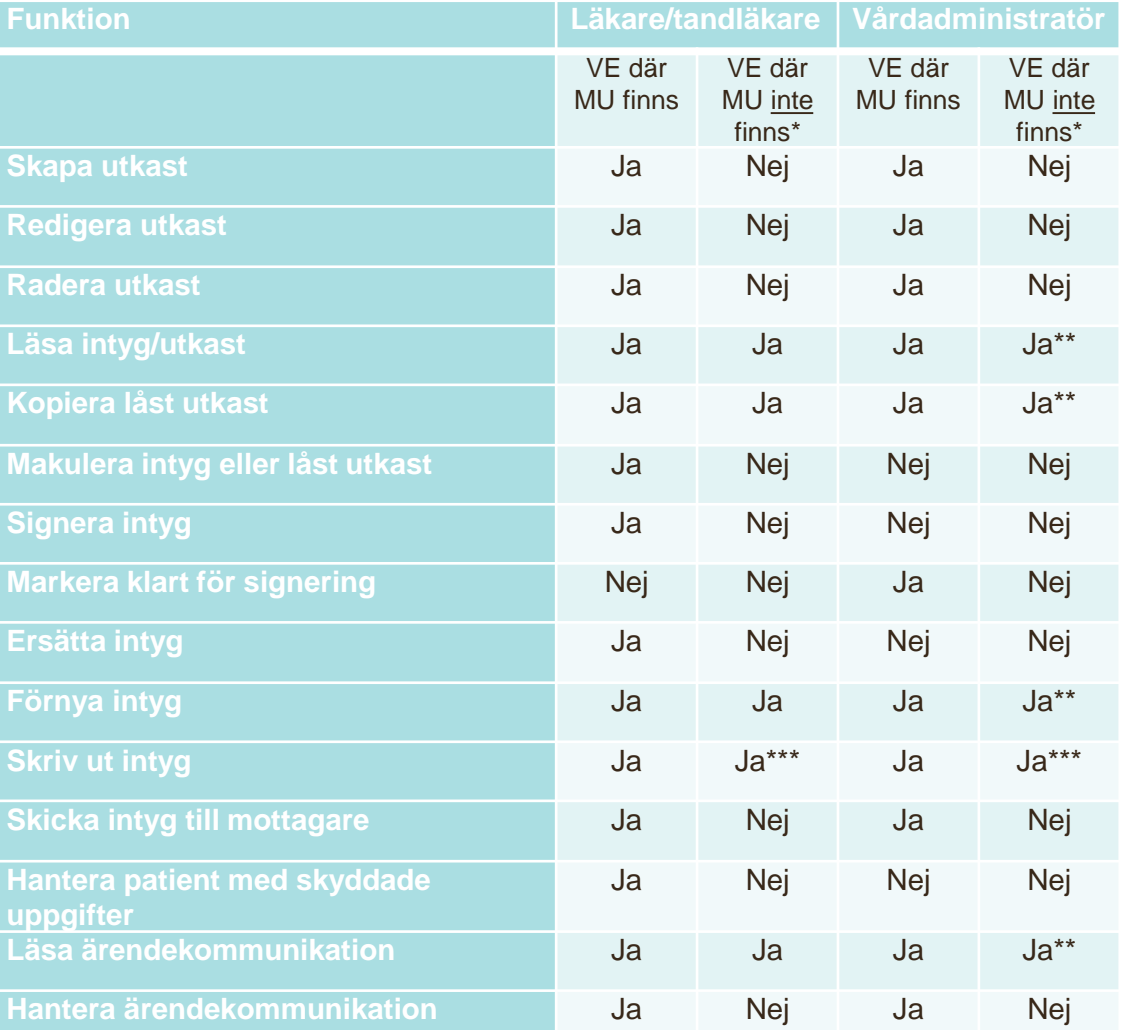

#### **HSA och personer - Medarbetaruppdrag**

- Webcert grundar sig på behörighetsinformation från den nationella HSAkatalogen
- En användare måste finnas registrerad i HSA och vara kopplad till ett, eller flera, medarbetaruppdrag med ändamål "Vård och behandling"
- För att kunna koppla personer till ett medarbetaruppdrag krävs att medarbetaruppdraget finns registrerat på den aktuella vårdenheten i HSA. Om vårdenheten saknar ett medarbetaruppdrag med ändamål "Vård och behandling" måste ett nytt sådant skapas

#### **HSA och personer - Attribut**

- Följande attribut (utöver namn och HSA-id) används av Webcert för rollerna läkare och tandläkare:
	- **Legitimerad yrkesgrupp**
	- Förskrivarkod/Gruppförskrivarkod
	- **> Specialitet**
	- **>** Befattningskod
	- **> Befattning**
- Observera att uppgifter om legitimerad yrkesgrupp, förskrivarkod och specialitet i HSA ska vara verifierade mot Socialstyrelsens HOSP-register
- HSA läser in en uppdaterad fil från HOSP-register varje vardag under kontorstid, oftast på morgonen.

#### **HSA och vårdenheter - Attribut**

- För att Webcert ska fungera så är följande attribut obligatoriska för vårdenheter:
	- **> Arbetsplatskod**
	- (E-postadress OBS! är endast nödvändig för att fråga/svar ska fungera vid uthoppslösning, ej aktuell för de som integrerar sitt journalsystem med Webcert)
- I Webcert är det möjligt att utfärda intyg på enhetsnivå, det är därför viktigt att alla berörda enheter är kopplade till en vårdenhet
- För kopplade enheter är det valfritt att lägga till e-postadress på enhetsnivå för att hantera fråga/svar, i övrigt finns inga ytterligare krav på attribut

#### **HSA och vårdenheter – "TAKning"**

- För att säkerställa korrekt drift och funktionalitet behöver Inera få information om förändrad organisatorisk struktur om förändringen påverkar Intygstjänster eller Webcert
- Detta lagras i Ineras Tjänsteadresseringskatalog "TAK"
- För att exempelvis nya vårdenheter och kopplade enheter ska kunna hantera ärendekommunikation med Försäkringskassan åligger det lokala systemförvaltare att informera Inera om dessa förändringar

#### **Anmäla ny och ta bort vårdenhet**

- Alla regioner använder sig av trädklättring ur ett nationellt perspektiv
- Agenter anmäler TAKning för varje specifik vårdenhet
- Beställningsstödet
	- [https://bestallningsstod.tjansteplattform.se](https://bestallningsstod.tjansteplattform.se/) $\blacktriangleright$

## **Kontrollkörning i HSA**

- I HSA-portalen kan en lokal huvudadministratör för HSA hos en vårdgivare genomföra lokala kontrollkörningar för att identifiera eventuella felaktigheter som behöver åtgärdas i sitt HSA-träd.
- För Webcert är kontrollkörningen "Vårdenhetskontroll" viktig för att upptäcka/rätta avvikelser som hindrar intygsflödet att fungera optimalt. Den bör köras en gång i halvåret.

#### **Statusuppdateringar**

- Integrerade vårdsystem notifieras om händelser via tjänstekontraktet CertificateStatusUpdateForCare vilket vi kallar statusuppdateringar
- Notifiering som inte tas emot hanteras av en köhanterare
	- Automatisk "omskickning" utspridd över längre tid, t.ex. nya försök görs efter 1 min, 5 min, 30 min, 1 timme, 2 timmar, 6 timmar, 12 timmar och därefter en gång per dygn upp till 30 dagar.
	- De få som inte hanteras automatiskt kan skickas om manuellt.
	- Vid problem med leverans till journalsystem och svar med APPLICATION\_ERROR eller VALIDATION\_ERROR skickas tillbaka klassas dessa som permanenta fel och skickas inte om
	- **TECHNICAL\_ERROR hanteras som ett intermittent fel och skickas om enligt ovan**

#### **Statusuppdatering och integrerade vårdenheter**

- För att ett vårdsystem och dess vårdenheter som är anslutna via integration ska få statusuppdateringar krävs två saker:
	- 1. Att alla vårdenheters HSA-id finns infört i Webcerts register över integrerade vårdenheter
		- En vårdenhet läggs till när denna för första gången skapar ett intygsutkast via tjänstekontraktet CreateDraftCertificate
		- Sköts av Webcert
	- 2. Att det finns en routingregel ("TAKning") införd i Tjänsteplattformen för alla vårdenheter
		- OBS! Sköts av anslutna vårdgivare

# **PDL-loggning**

- Webcert loggar via tjänstekontraktet StoreLog i domänen ehr:log
- Administration och hantering av PDL-loggar sköts av regioner via nationella Säkerhetstjänsten
- Varje person som ska vara loggadministratör måste finnas upplagd i HSA-katalogen och ha ett medarbetaruppdrag för administration
	- Mer information finns på Säkerhetstjänsternas hemsida på inera.se
- Exempel på händelser som loggas kring ett intyg:
	- Skapas, öppnas/läses, ändras, signeras, skickas, skrivs ut, raderas, makuleras, kopieras/förnyas/ersätts
- Exempel på information som loggas:
	- Tid, användares HSA-id, vårdenhetens HSA-id, vårdgivarens HSA-id och namn samt patientens pnr/samordningsnummer
- Detaljerad information finns i Webcerts PDL-loggnings dokument här: <https://inera.atlassian.net/wiki/x/04eVG>

#### **Användarforum**

- Inera sammankallar ca 5 gånger per år
- Anslutna regioner/agenter rekommenderas att delta i Användarforum
	- Normalt 1-2 representanter per region/agent med lokalt ansvar för journalsystem och dess integration med Webcert
	- **Ingen teknisk kunskap är nödvändig, snarare verksamhet så som HSA, SITHS etc.**
- Användarforumets syfte är att tillhandahålla ett regelbundet forum där systemförvaltare/kontaktpersoner och Inera träffas för att exempelvis:
	- ge Inera en möjlighet att informera om nyheter och förändringar av produkten, och
	- ge alla systemförvaltare/kontaktpersoner (som slutanvändares representanter och förlängda arm) möjlighet att framföra synpunkter och förbättringsförslag
- [https://inera.atlassian.net/wiki/x/\\_4eUG](https://inera.atlassian.net/wiki/x/_4eUG)

#### **Uppdatering av Webcert**

- Webcert uppgraderas i regel två gånger per år, en gång på våren och en på hösten:
	- **Informeras via Användarforum och via servicefönster på inera.se**
	- Startar oftast kl.19.00 och tar i snitt 2-4 timmar
	- Under uppgraderingen är Webcert otillgängligt
	- **> Release notes skickas ut inför varje release**
- Regressionstestning och produktionsverifiering
	- Regressionstest planeras tillsammans med minst en ansluten region/agent  $\blacktriangleright$
	- Efter avslutad uppgradering genomför vi vid behov en produktionsverifiering  $\blacktriangleright$ överenskommen med en eller flera regioner
- Ibland kan ytterligare uppdateringar, s.k. Service Pack, förekomma.

#### **Test**

- Samlad information: <https://inera.atlassian.net/wiki/x/xYFi>
- Tillgängliga testmiljöer
	- SIT2 produktionslik, tillgänglig för regioners egna tester. Uppdateras med en releasekandidat några veckor innan tjänsten uppdaterats i produktion.
	- SIT1 produktionslik, tillgänglig för leverantörer/agenter, används också som utbildningsmiljö. Uppdateras med nästkommande version först 2-4 dagar efter att tjänsten uppdaterats i produktion
- Testvarianter där regioner är inblandade:
	- Regressionstest initierat av Intygstjänster förvaltning– planeras av testleverantören NMT och genomförs tillsammans med en region
	- ▶ Regressionstest initierat av regioner kontakta Inera support om hjälp av NMT behövs
	- **E** Eqna tester
- **Testpersoner** 
	- **> Används i SIT-miljöerna**
	- I produktionsmiljö används endast s.k. Valideringspersoner. Mer information finns här: <https://nordicmedtest.atlassian.net/wiki/spaces/NoWi/pages/648041/6.+Validering+i+produktionsmilj>

## **Information om drift- och servicefönster**

- Inera erbjuder prenumeration på information om driftstatus och servicefönster för alla Ineras tjänster
- Anslutna vårdgivare rekommenderas att säkerställa att vårdpersonal med systemförvaltningsansvar för Webcert prenumererar på denna drift- och serviceinformation
- [https://www.inera.se/kundservice/formular/prenumerationer/formular](https://www.inera.se/kundservice/formular/prenumerationer/formular-prenumeration-driftstatus-och-servicefonster/)prenumeration-driftstatus-och-servicefonster/

#### **Generellt supportflöde**

- 1. Första linjens support Regioner/Agenter
	- Slutanvändare kontaktar regionens eller agentens supportorganisation
	- Regionen/agenten genomför lokal felsökning
- 2. Andra linjens support Inera support
	- Regionernas systemförvaltare eller ansvariga hos agenten kontaktar Inera support som är öppet vardagar 8-17
		- 1. Formulär att fylla i på Ineras hemsida:<https://www.inera.se/kontakta-oss/felanmalan-och-anvandarstod/>
		- 2. Telefon: 0771-25 10 10 (OBS! alltid vid akuta ärenden)
		- 3. Mail: [support@inera.se](mailto:support@inera.se)
- 3. Tredje linjens support Inera Intygstjänster förvaltning
	- Återkoppling sker antingen via Inera support eller via Intygstjänster förvaltning
- 4. Fjärde linjens support Intygstjänsters tekniska support: applikationsförvaltaren
	- Återkoppling sker antingen via Inera support, Intygstjänster förvaltning eller applikationsförvaltning.

## **Checklista vid felanmälan till Inera kundservice**

- Vilken intygstjänst gäller ärendet? (Intygstjänsten, Webcert, Intygsstatistik, Rehabstöd, Mina intyg)
- Kortfattad beskrivning av problemet
- Intygs-Id till det läkarintyg som ärendet gäller (VIKTIG!)
- Användarens HSA-Id, vårdenhetens/mottagningens HSA-Id eller vårdgivarens HSA-id som använts i läkarintyget eller frågan/svaret (VIKTIG!)
- När inträffade felet? Ange datum och tid så exakt som möjligt (VIKTIG!)
- Har lokal felsökning gjorts?
- Ange eventuellt felmeddelande (**bifoga gärna skärmdump**)
- Vilken organisation(region/agent) och journalsystem gäller ärendet?
- Vem ska kontaktas angående ärendet?
- Är det fler än en användare som har problem?

# **Typärenden**

- Inloggning
	- Oftast problem med Medarbetaruppdrag i nationella HSA
	- Oklarheter kring Webcerts behörighetsmodell
- Signering
	- Oftast relaterat till certifikat på SITHS-kort, felaktiga/utgångna
	- **> Ej uppdaterad Net iD-mjukvara**
	- **>** Fel webbläsare
- Problem med statusuppdateringar (notifieringar)

#### **Kontaktpersoner**

- Intygstjänster förvaltning behöver kontaktuppgifter för information- och driftutskick, förslagsvis funktionsbrevlåda och systemförvaltare med lokalt ansvar för Webcert och
- Kontaktuppgifter för supporthantering, exempelvis vid problem med statusuppdateringar och köhantering
- Kontaktuppgifter för inbjudan till Användarforum

# **Övrigt**

- Pågående aktiviteter:
	- Övergång från GET- till POST-anrop. Avveckling av GET-anrop är inplanerad till 28/9.
	- Införande av nya Underskriftstjänsten signering i andra webbläsare än Internet Explorer
	- **Införande av nya intyg Dödsbevis och Dödsorsaksintyg**

# **Frågor**

- Frågor?
- Synpunkter?

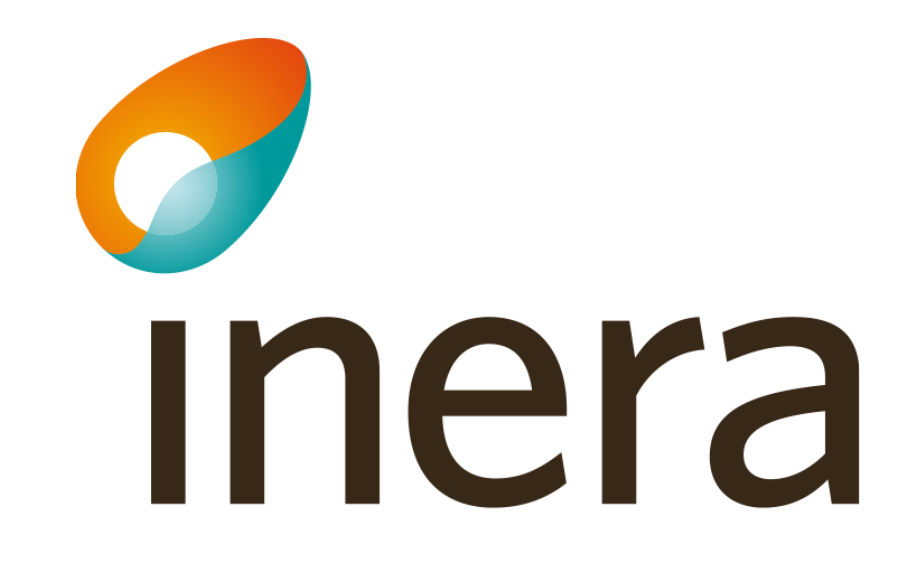